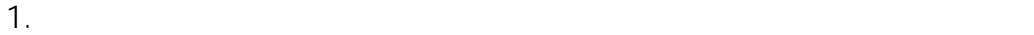

 $2.1$ 

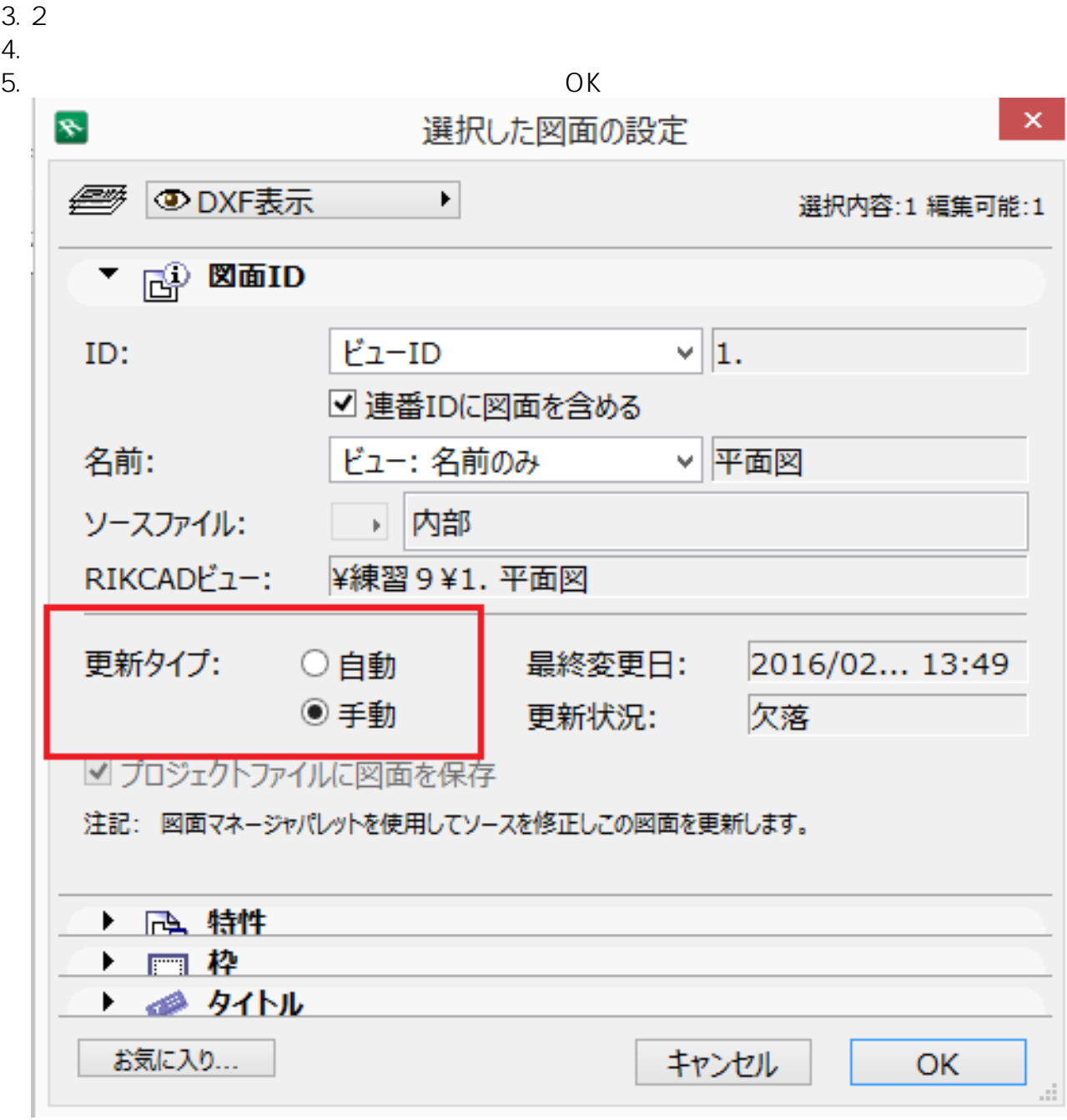

 $6.$ 

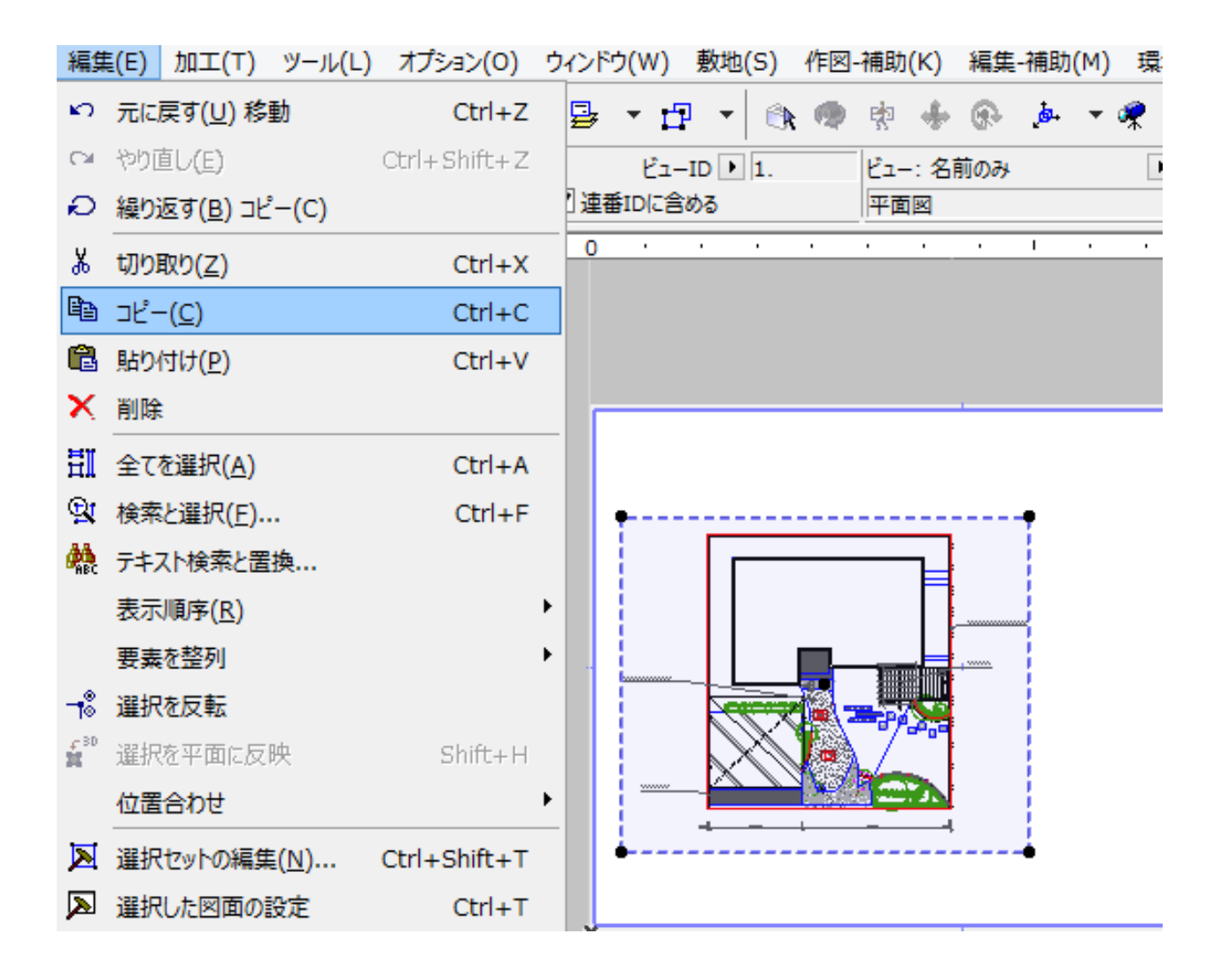

## $7.1$

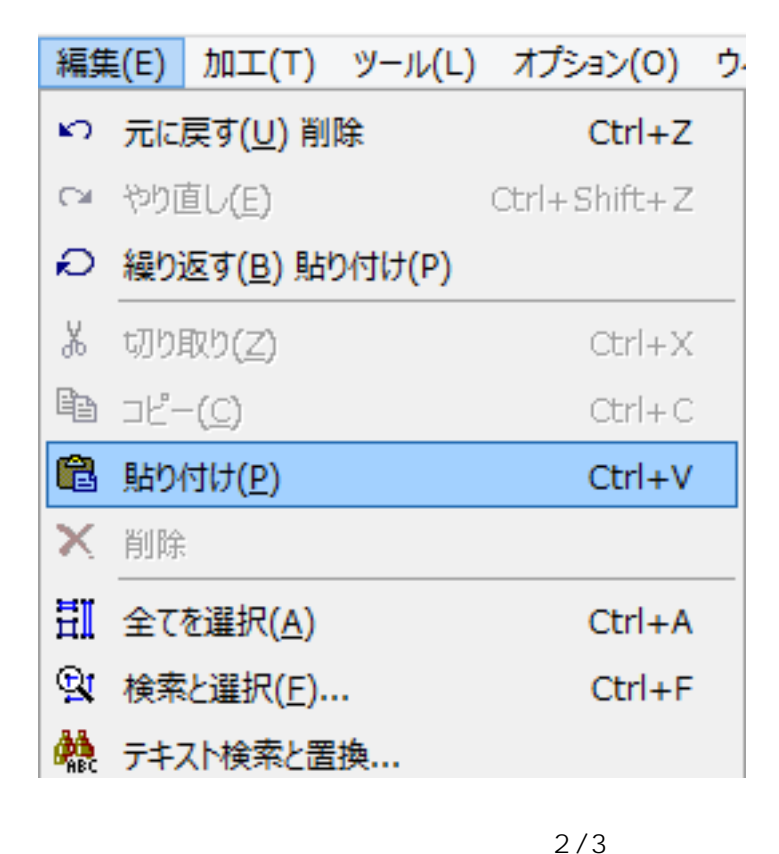

**(c) 2024 RIK <k\_sumatani@rikcorp.jp> | 2024-04-28 01:27:00** [URL: http://faq.rik-service.net/index.php?action=artikel&cat=30&id=521&artlang=ja](http://faq.rik-service.net/index.php?action=artikel&cat=30&id=521&artlang=ja)

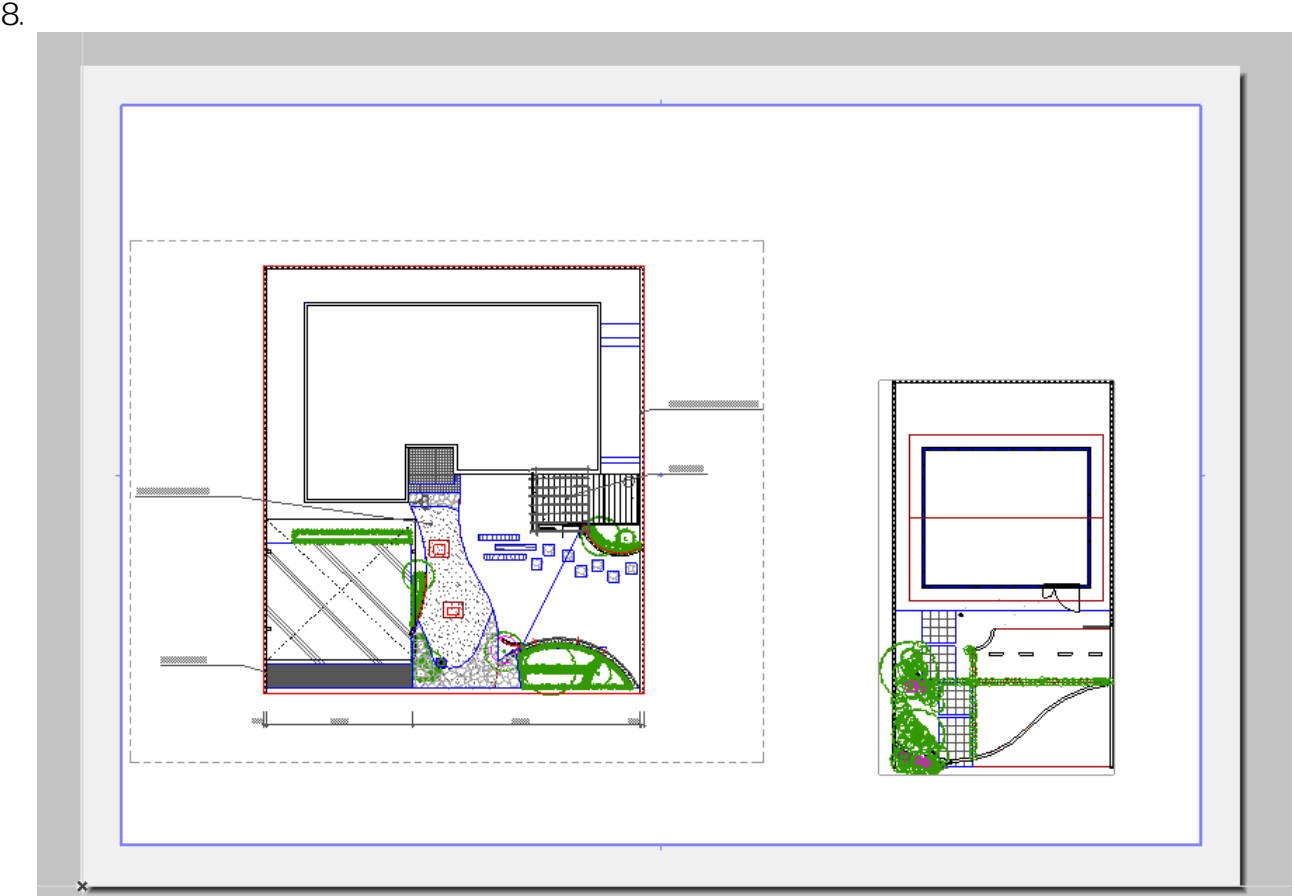

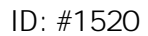

製作者: 大木本  $: 2019 - 07 - 0517 = 15$ 

ー<u>ーでは、レイアウト画面ではあるさせたいが、しかしては表示させたくないものがある</u>がある。